### **À LA CARTE Vera Ribeiro de Carvalho (você poderá ver a explicação desse título clicando [aqui\)](about:blank)**

**COMPLEMENTANDO A COLUNA** *ESSE ESTRANHO "BICHO"!... (De Minha Caneta e eu de 13/05/1999)*

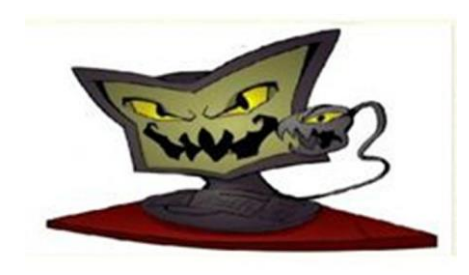

Sim... ri muito, ao reler esta coluna, escrita em 1999! Tanta coisa de que eu nem me lembrava mais! É... o tempo e a evolução!! (Fiz alguns acréscimos e umas observações em itálico).

\*\*\*\*\*\*\*\*\*\*\*\*\*\*\*\*\*\*\*\*\*\*\*\*\*\*\*\*

Quando eu era solteira, estudante, já escrevia "Minha Caneta e Eu" num dos jornais da cidade de São Carlos - SP – conforme já contei aqui "ene" vezes.. Naquela época, eu só fazia crônica, sem "notinhas", e era mais impessoal.

Lembro-me de que eu escrevia à mão, depois datilografava – ou melhor, "catimilhografava"... - a muito custo, na máquina de escrever do meu pai.

Quando comecei a escrever aqui em Goioerê, também datilografava, agora com mais prática e menos sacrifício. O tal sacrifício ficava por conta do pobre "Faísca", aqui da Tribuna, na época em que a "máquina" era um linotipo e se fazia a composição no chumbo. Dava um trabalhão, e fui descobrir, só recentemente, que ele "odiava" montar minha coluna porque uso muitas reticências, barras e travessões, e isso, para montar e acertar o espaçamento, era uma verdadeira tortura!... Por isso é que, muitas vezes, eu encontrava modificações e acabava – lógico! – xingando o Ary... *(imaginem se fosse agora... em que acrescentei figuras e fotos!! Kkkk!!).*

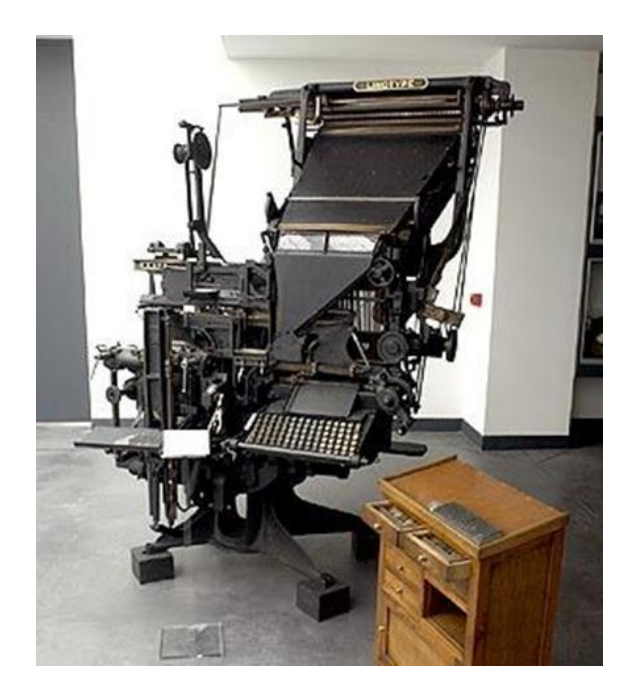

...Quando o "tal" computador começou a reinar, eu olhava meio desconfiada para aquele estranho "bicho", mas já sentia por ele uma "atração fatal"!

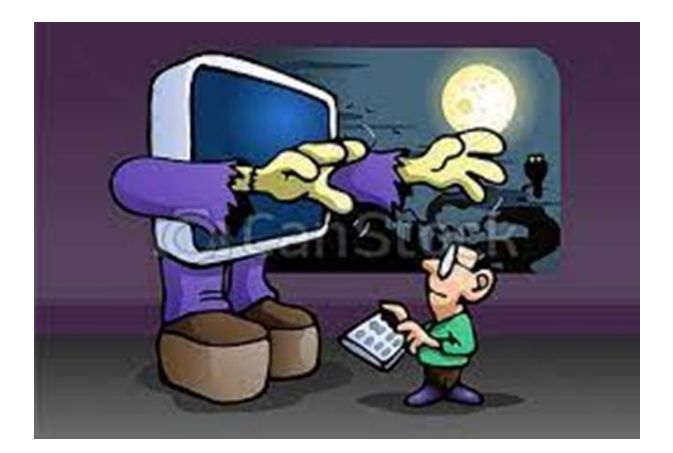

Não sosseguei enquanto não fiz o primeiro curso – na linguagem "logo"- meu Deus! Era o que havia de mais moderno!!

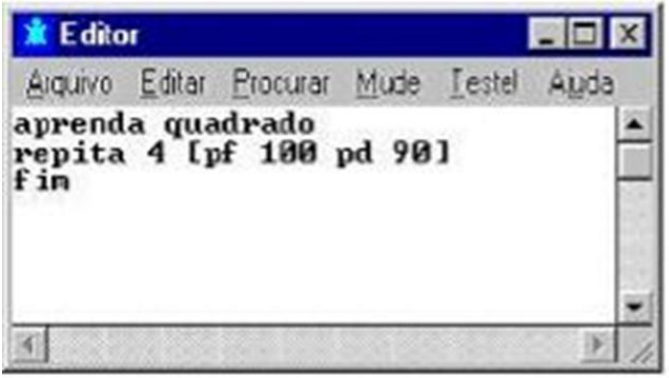

Depois vieram o segundo curso, o terceiro, o quarto... vários. Eu já podia ficar mais sossegada em relação às modificações destes meus escritos porque os entregava em disquete. Era só copiar. Depois, em pen drives. Ohhhhhhh!!!). Muito chique! Hoje, mando pela Internet... aperto um botão aqui, outro ali, e pronto! Em segundos eles chegam ao jornal! *(e, hoje, a este site).*

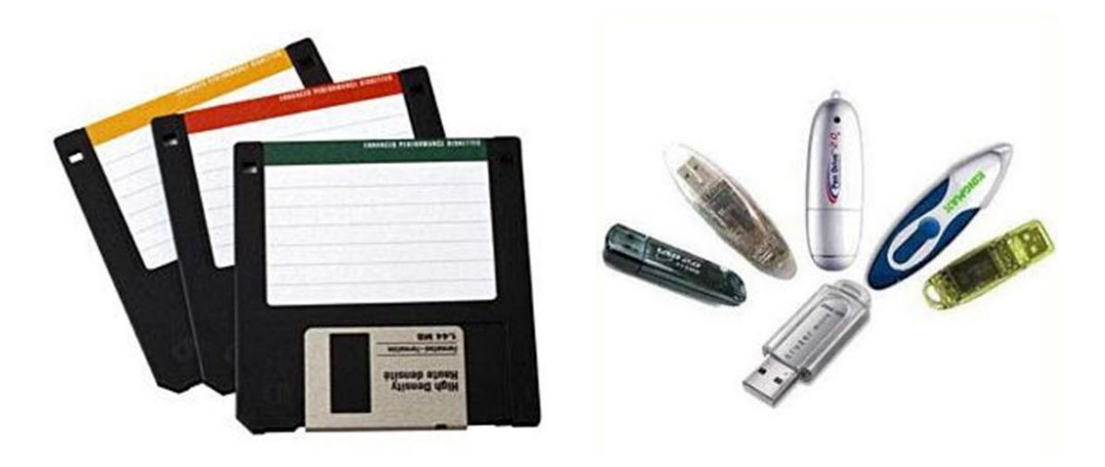

Internet... Por estranhos caminhos nos leva essa coisa fascinante! Computadores... como foram se modificando! Pensar que o primeiro computador pesava 28 toneladas!!

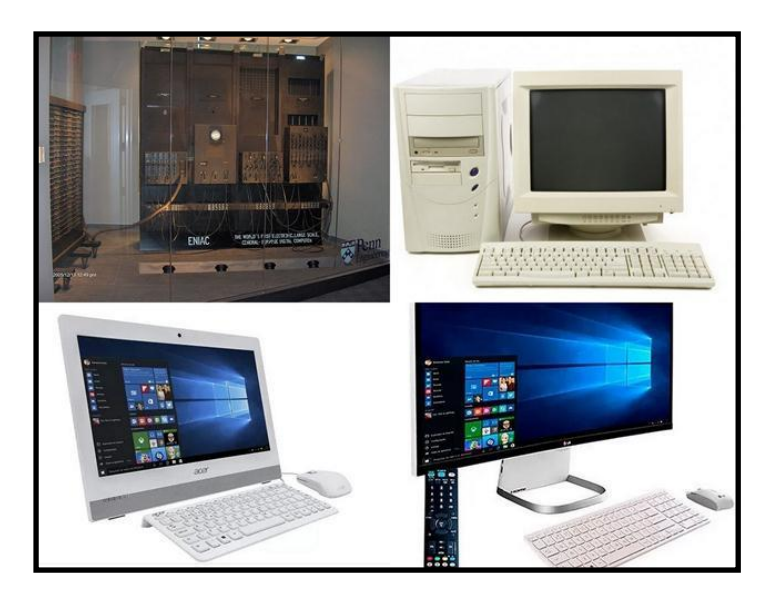

Hoje tenho muitos amigos "internautas". Algumas pessoas que eu já conhecia, mas com quem nunca tinha tido oportunidade de conversar; outras que nunca vi, mas que entram em contato comigo porque me conhecem pela Tribuna... Gente que está aqui, gente que foi embora e está em Maringá, Campo Mourão, Curitiba, Mato Grosso... Gente de São Paulo, São Carlos, Presidente Prudente, Cascavel, tantos outros lugares – até nos EUA!

Ultimamente, por meio daquele Mural que a VisãoNet criou, ao qual já me referi aqui, tem um tanto "assim" de "moçada" que se corresponde comigo. Alguns são meus alunos, outros "ex", outros não. Muitos conversam pelo ICQ ( um processo de conversação no qual um escreve e o outro já vai lendo simultaneamente e responde em seguida). Às vezes entram vários ao mesmo tempo –- fico pensando se não é um "complô" para me deixar maluca! *(é que havia um "barulhinho infernal", pior que as notificações de hoje do whats!)*

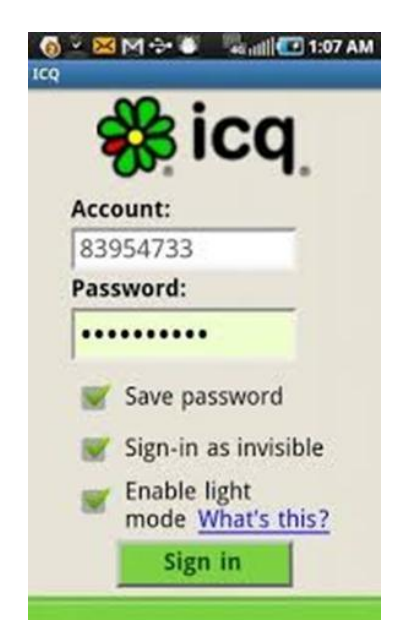

Na verdade, quando pensei no que escrever hoje, vieram-me à lembrança os amigos que tenho feito em minhas "navegações"... Aí fiz uma viagem no tempo, e comecei a recordar como as coisas se passaram... e reconhecer o quanto evoluíram!! *(pensar que escrevi isso em 99! rsrsrs!).* Quero mesmo é continuar conhecendo gente cada vez mais...

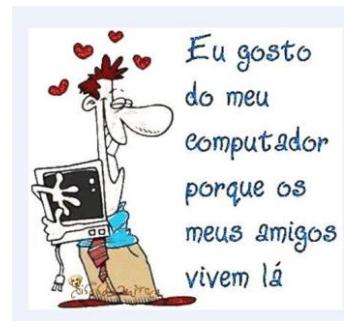

Sei que há pessoas que não entendem por que estou sempre no meio de jovens. Pensam, maldosamente, que é porque eu me acho ainda "mocinha" e não quero reconhecer a minha idade! Ledo engano!

Se soubessem o quanto a juventude tem a nos ensinar, o quanto de energia ela tem para passar, quão sábia ela é...quando quer! Se soubessem disto, não ficariam com essa discriminação boba e seguiriam meu exemplo!...

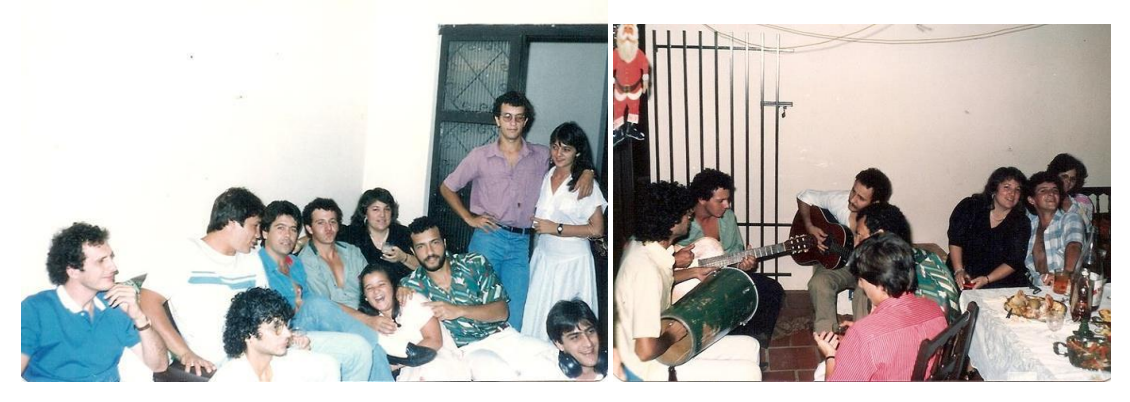

Quero agradecer a esse "pessoalzinho" amigo a que me referi. (As "Cacaus", os "Dexters", os "Partizans", as "Chiquinhas", os "D2", os "Dreamers", os "Colls", os "Dr. Checks", as "Gatinhas 10", os "Mr. Gatos" da vida e tantos outros nicks (apelidos) que eu fui desvendando pouco a pouco). Eles têm-me sido de grande valia – não só pelo carinho que demonstram, pelas palavras de incentivo, pelas ideias que me dão, como também pelo que me ensinam sobre os "mistérios" da Informática e, às vezes, até da vida!.... Fazem-me ver que, afinal de contas, o "estranho bicho" não é tão feio como pintam!... Obrigada! "Vcs" são – como diriam – "D+!!!" – "naum eh?"

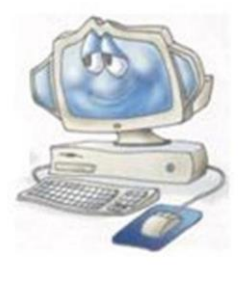

\*\*\*\*\*\*\*\*\*\*\*\*\*

Escrevendo agora hoje, dia 29/06/2021, para postagem em 03/07...

Como todos sabem, dessa coluna acima para hoje, houve mudanças estratosféricas! (que, daqui a mais uns anos, também serão "coisas do passado..."). Facebook, whatsapp, twitter, instagram, telegram... são algumas das redes sociais mais badaladas. Vivemos, talvez, a maior época de polarização de todos os tempos, principalmente no que toca à política. Estamos vivendo também a

pandemia mais terrível de todas (acho... bom... pelo menos, para mim!). Escrevo isso para que fique registrado para a posteridade...

Uma coisa mudou, e muito, em minha vida, da coluna acima para cá: estou bem mais velha! Uma coisa que não mudou: a sede de aprender com os jovens e "sugar-lhes" um pouco de sua energia... (Será que mudará um dia? Hummm!... Sei não! Acho que o meu velório estará cheio de rostinhos juvenis! kkkk!!).

> A juventude não é uma época da vida, é um estado de espírito.

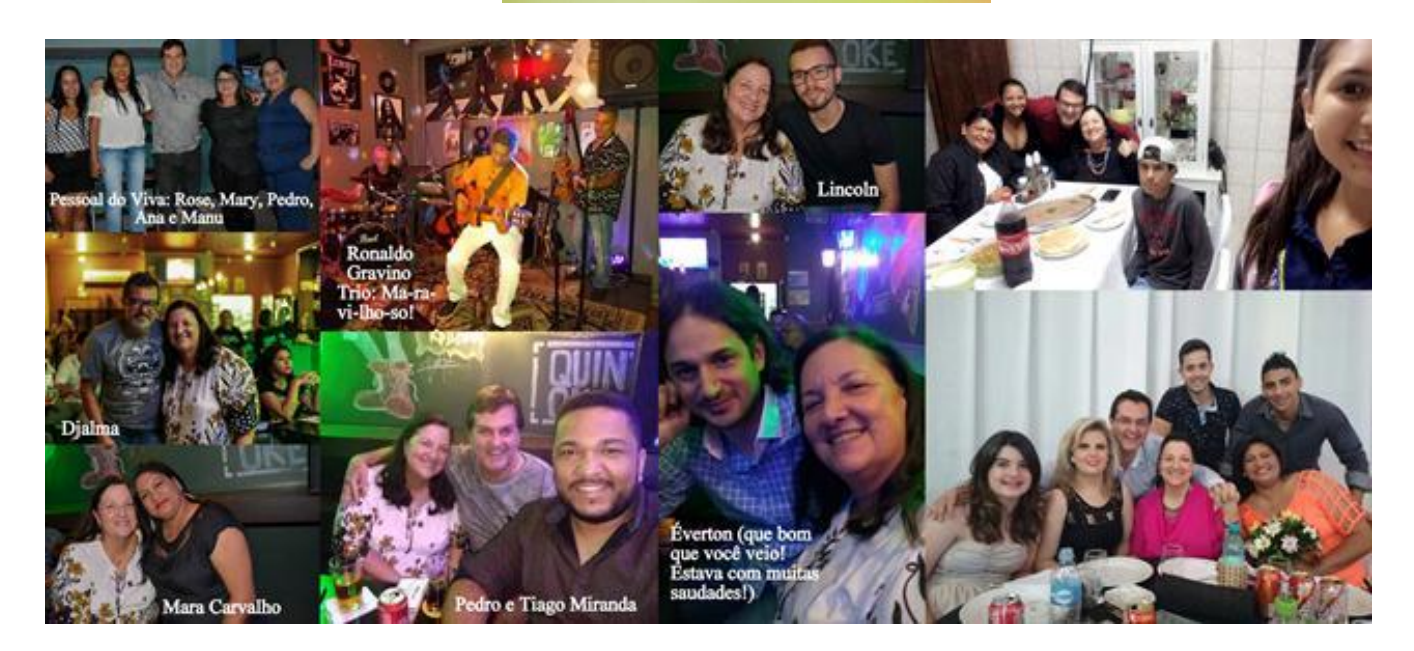

Outra coisa que espero que não mude: esta minha afinidade com o "bicho computador". Por meio dele conheço pessoas maravilhosas. Fiz amizades gostosas com pessoas que nunca vi pessoalmente. Por ele dou meus cursos on line... escrevo e envio esta coluna... faço minhas reuniões... Por ele navego aos "outros mundos", "indo" até meus amigos dos EUA, Inglaterra, Itália, Espanha, França, Portugal... (será que esqueci algum país?).

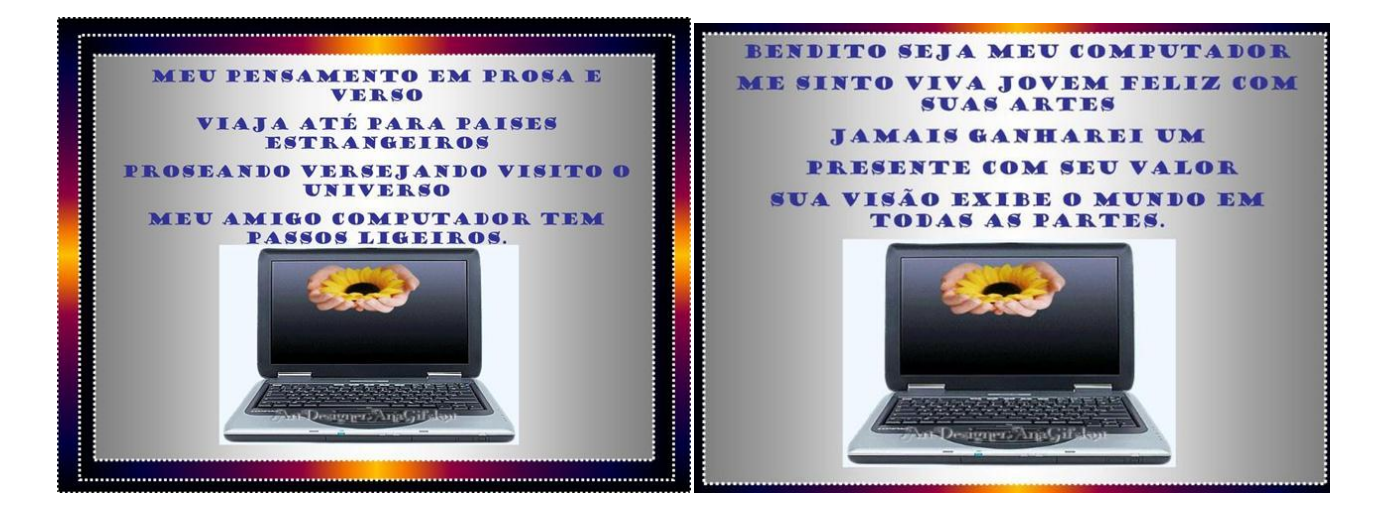

Então não há pontos negativos nesse mundo virtual? Ah!... Há! Mas desses... melhor nem falar.

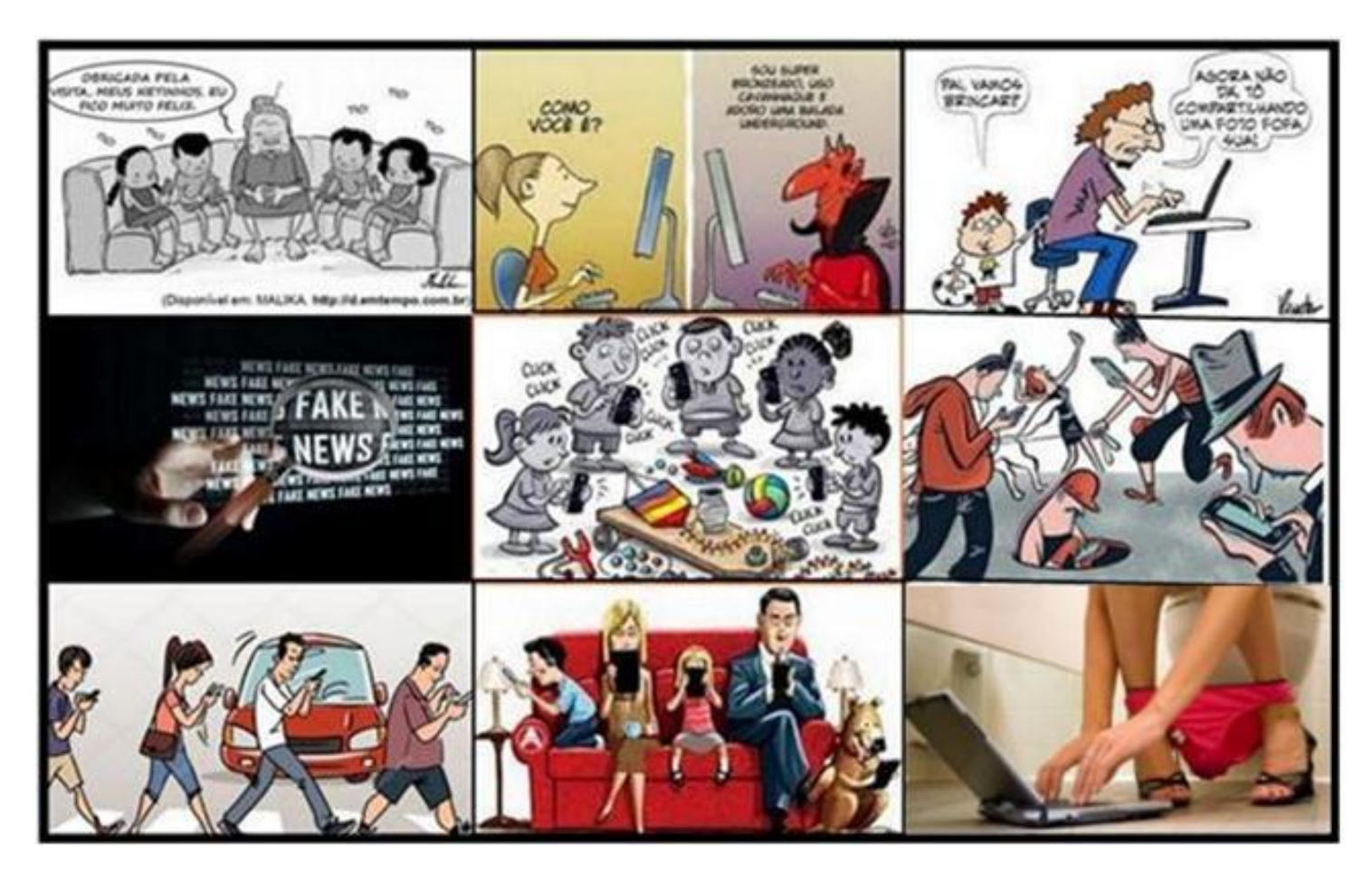

## II Meu bem, você me dá...

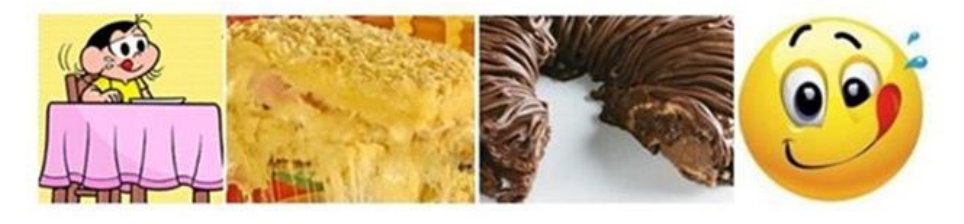

... água na boca!SJ

Chegou a hora de eu substituir esta parte, como avisei na semana passada! Conforme disse, eu havia pensado em terminar com os dois primeiros que começaram. A segunda convidada, a Nazaré, já foi na última coluna. Hoje segue o primeiro (consolidando o que eu havia preconizado... que, neste caso, os primeiros foram os últimos... kkkk!!).

Foi exatamente no dia 28/09/2019 que estreei esta parte de culinária, com a receita de um belo peixe recheado feito por um amigo pai de uma das minhas melhores "ex-aluninhas" (era minha coluna de número 529! Só para constar, esta de hoje é a número 621. Isso só de À La Carte...).

Esse convidado dispensa apresentação, porque é bem conhecido na cidade por sua profissão de locutor. Quando descobri que ele também apreciava a arte da culinária, não hesitei em convidá-lo da primeira vez, na estreia, e agora, na despedida. Ainda bem que ele topou das duas vezes! E assim, com ele, me despeço desta parte. Foi bom enquanto durou!

Sobre a receita de hoje, ele diz:

*Eu aprendi fazer este feijão com uma amiga, a Odete, esposa do Mário Sérgio, que trabalhou no Banco do Brasil. Claro que o dela era muito especial!*

Estou falando de meu amigo, o "chef"...

#### **Paulo Marcos Locutor**

(Bom... o nome não é bem esse, mas... se todos o conhecem assim, para que mudar? rsrsrs!)

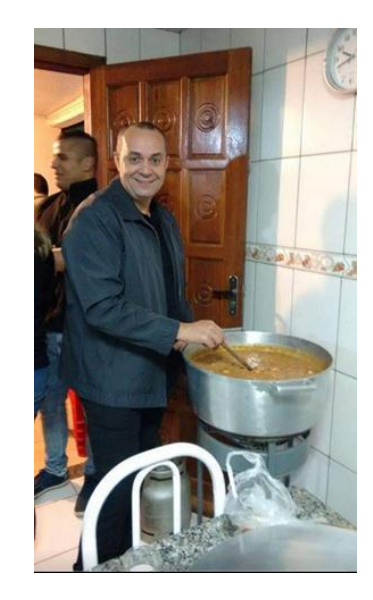

Ele ainda acrescenta:

*Cozinhar é muito bom, mas quando preparamos uma receita, ela só se torna um sucesso quando é servida para pessoas especiais, que nos dão o prazer de um bom bate papo, com muitas gargalhadas. E os momentos em família como este destas fotos com o saudoso sogro Antonio, familiares e amigos. Seu Antonio faleceu no final do ano passado, e a ele rendo minha homenagem.*

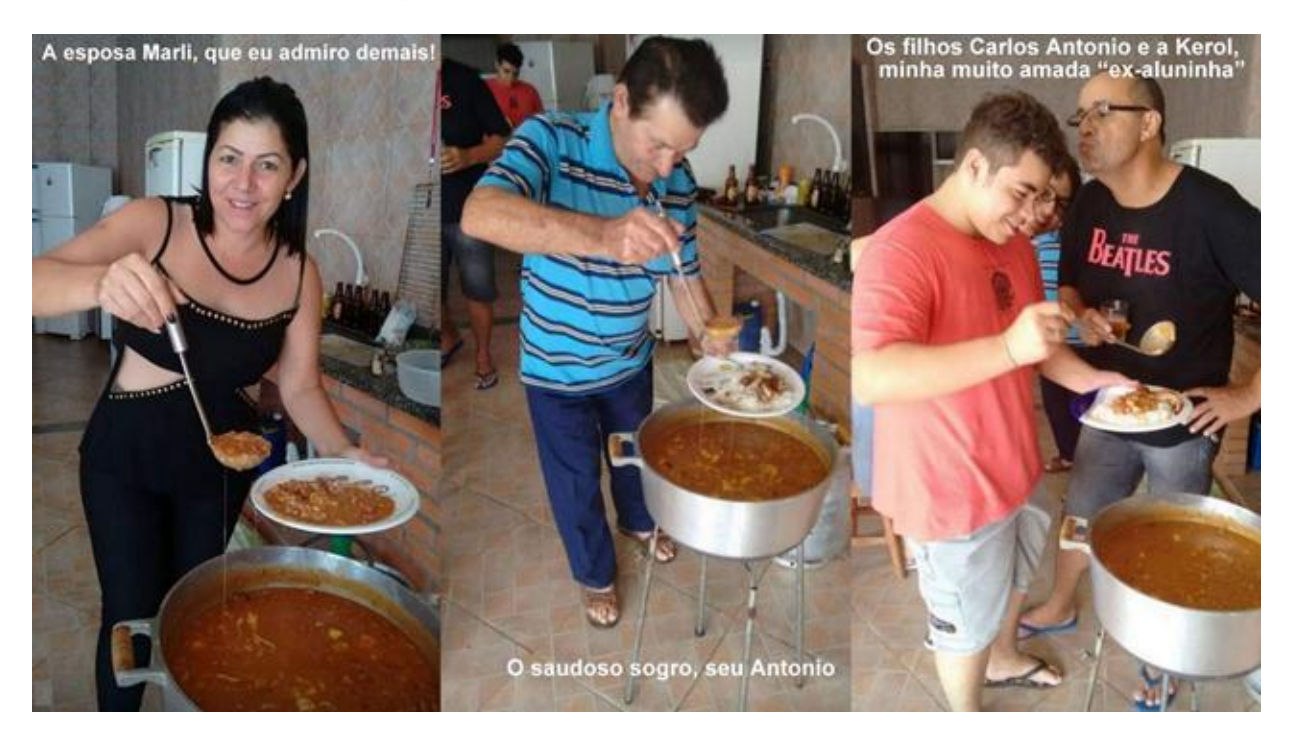

#### **Feijao mexicano**

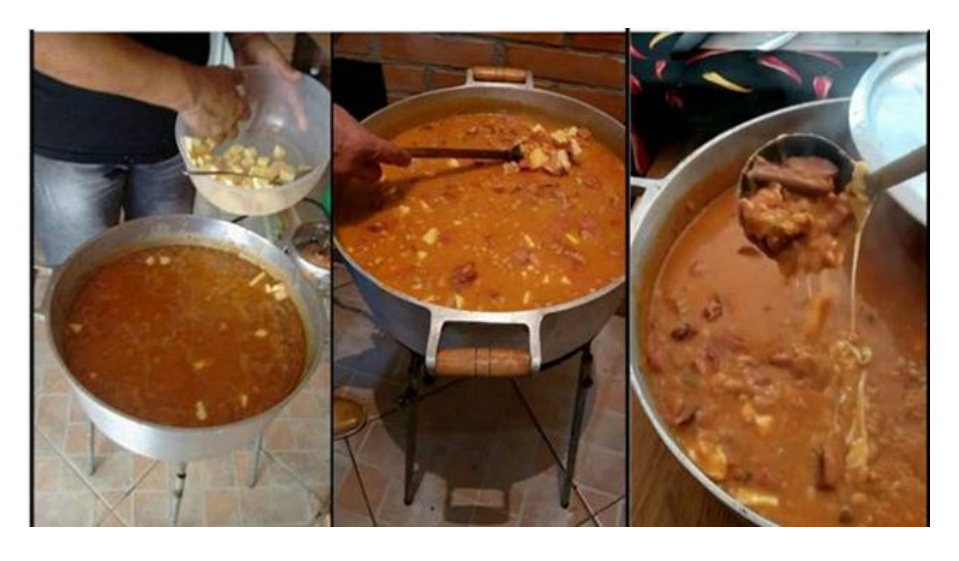

#### **Ingredientes:**

2 kg de feijão carioquinha 01 kg de costela defumada 01 kg e meio se costela de porco fresca 01 kg de charque 800g de bacon 01 kg e meio de linguiça calabresa 800g de muçarela 5 pimentas grandes ou pimentões 01 alho poró Cebolinha a gosto Alho a gosto 01 catchup picante

#### **Modo de fazer:**

Cozinhar o feijão com seus temperos preferidos ( tempero baiano, folhas de loro etc..). Dessalgar a carne de sol, cozinhar e reservar. Fritar o bacon em cubos e reservar. Fritar a calabresa em cubos e reservar. Temperar a costela de porco fresca frita e reservar. Em uma panela grande, refogar o alho poró, a cebola e o alho até dourar. Acrescentar as carnes, linguiça, bacon. Em seguida colocar o feijão para dar uma boa fervura até ficar com caldo grosso.

No final coloca o catchup picante e a muçarela cortada em cubos e servir.

Muito cuidado para não queimar o fundo da panela.

Acompanha arroz branco.

Este prato serve umas 15 pessoas. Ou mais. Ou menos. Depende do apetite.

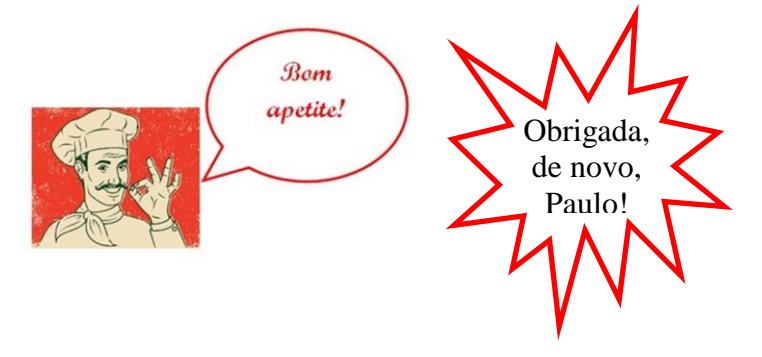

# CURIOSIDADES

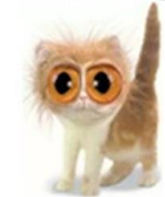

**Da série "Quero voltar!"**

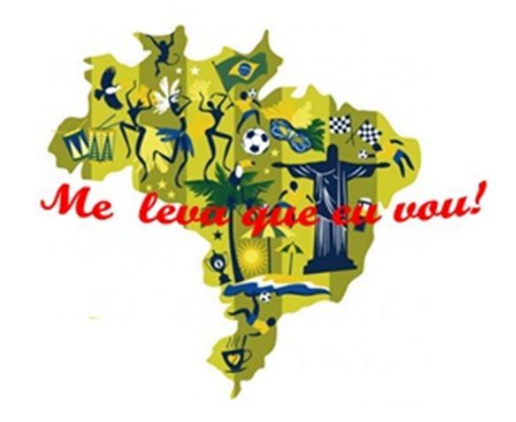

Fim da postagem das ruas... mas... iniciei há tempos outra série – agora dedicada a lugares especiais mundo afora - que dividirei em três partes. Na primeira, postei alguns lugares que conheci e aos quais gostaria de voltar um dia. Agora na segunda, está sendo a vez dos lugares do Brasil que não conheço... e que amaria conhecer. Na última parte, colocarei lugares do mundo em que eu adoraria estar e... que Deus me ajude a realizar esses sonhos!

#### **Rio Grande do Norte – RN**

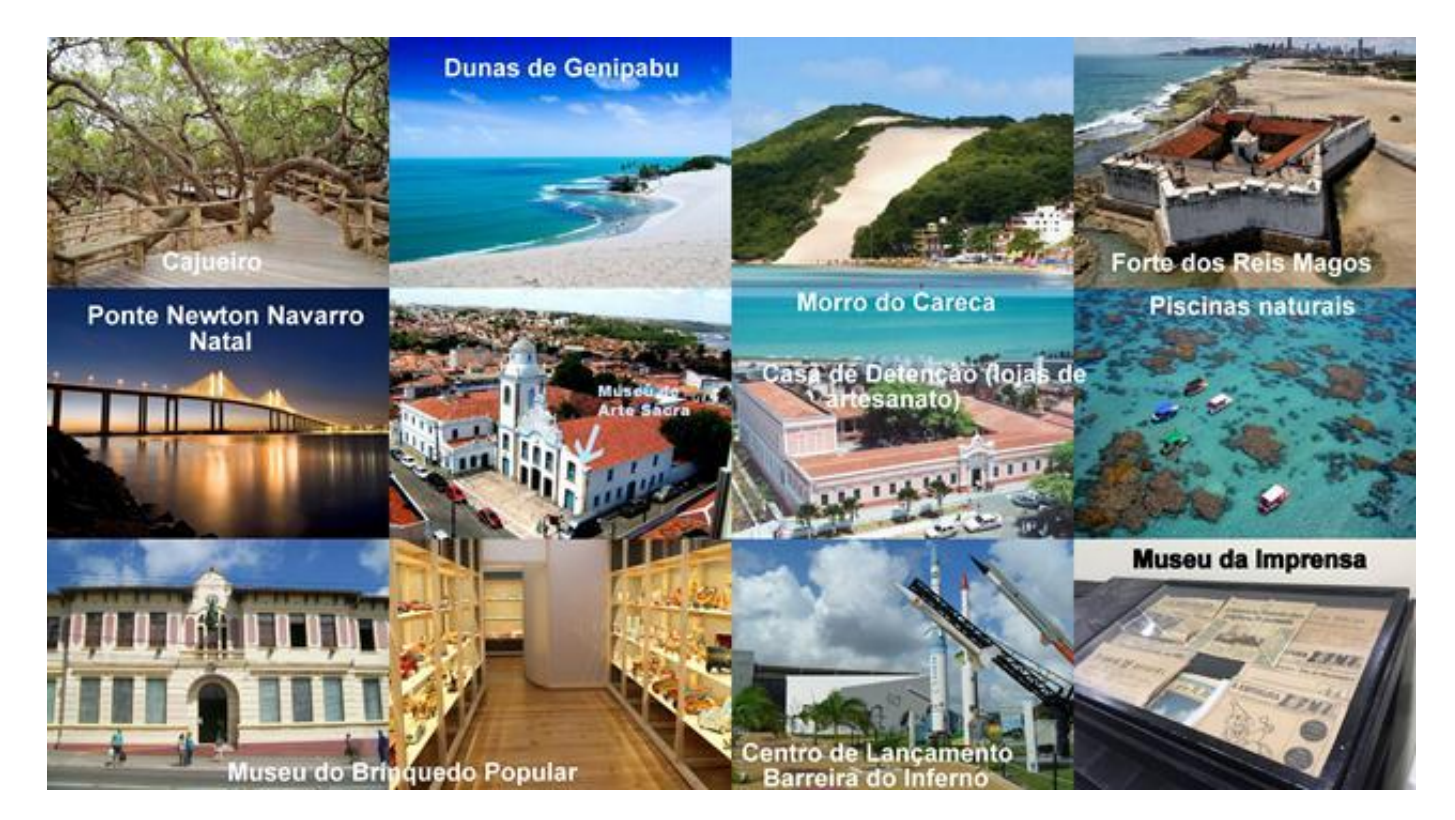

Sabia que o **maior cajueiro de todo o mundo** está muito perto de Natal? Mais especificamente, em Parnamiri. A árvore está no Guinness Book of Records desde 1994. Tem uma área de 8.500 metros quadrados e entrega 70 a 80.000 castanhas de caju no momento da colheita. Todo esse tamanho é causado por uma anomalia denominada gigantismo.

Uma das principais atrações turísticas de Natal, o **Parque Ecológico das Dunas de Genipabu,** localiza-se a apenas 30 km da cidade. O veículo oficial para esta viagem é o buggy.

O **Morro do Careca** é de uma duna de 107 metros de comprimento com uma grande faixa de areia e duas áreas de vegetação. Lembra uma careca...

O **Forte dos Reis Magos** é um lugar ideal para quem ama a história e a cultura do Brasil. Esse lugar contém muitas informações sobre a fundação de Natal.

A **Ponte Newton Navar**ro, também conhecida como Ponte de Todos, é um dos cartões postais de Natal mais famosos. A estrutura tem 1,8 km de comprimento, foi inaugurada no ano de 2007 e serve de ligação entre as zonas norte e leste do município. Assim que escurece, a ponte fica iluminada, para deleite dos moradores e turistas.

O Centro de Natal reúne diversos atrativos turísticos e culturais, como o **Museu de Arte Sacra.** O Centro de Turismo do município localiza-se no Centro Histórico de Natal e proporciona aos turistas cerca de 40 **lojas de artesanato**, ocupantes da antiga **Casa de Detenção de Nat**al. Por tal motivo, cada loja fica dentro de uma antiga cela de prisão, conferindo um charme histórico ao local que atrai olhares e curiosidades dos visitantes e turistas.

Quem visita Natal deve reservar um dia para ir a Maracajaú**,** um lugar conhecido por sua concentração de algo como o "Caribe Brasileiro". Águas cristalinas, corpos naturais de água, recifes e peixes são apenas algumas das belezas que você contemplará por lá. **Verdadeiras piscinas** são formadas ali.

**Museu do Brinquedo Popular** - Esse é um ótimo passeio para famílias com crianças, pois promove uma verdadeira imersão no universo lúdico infantil. O objetivo do local é preservar a tradição cultural de brinquedos, jogos e brincadeiras populares do Rio Grande do Norte e demais estados brasileiros. São cerca de 300 brinquedos e brincadeiras à disposição dos visitantes.

**Centro de Lançamento Barreira do Inferno** - Esse espaço é um verdadeiro museu aeronáutico e aeroespacial, pois conta a história de Natal durante a Segunda Guerra Mundial. Foi o primeiro centro de lançamento de foguetes da América Latina — desde 1965, já foram lançados mais de 2 mil foguetes.

**Museu da Imprensa Oficial Eloy de Sousa** - Assim como objetos e documentos contam a história de uma cidade, os jornais têm a função de informar e documentar fatos relevantes e de interesse público. Mas o que acontece com o jornal depois de lido? Em Natal, ele tem um lugar especial: o Museu da Imprensa Oficial Eloy de Sousa. Lá, ficam arquivados os jornais impressos e documentos importantes. Há itens desde a fundação do jornal "A República", máquinas antigas que produziam os jornais e muitas curiosidades do passado.

**Muita coisa legal no Rio Grande do Norte! Como AMO aquela região, com certeza hei de visitar!**

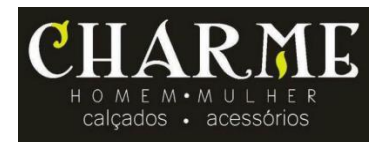

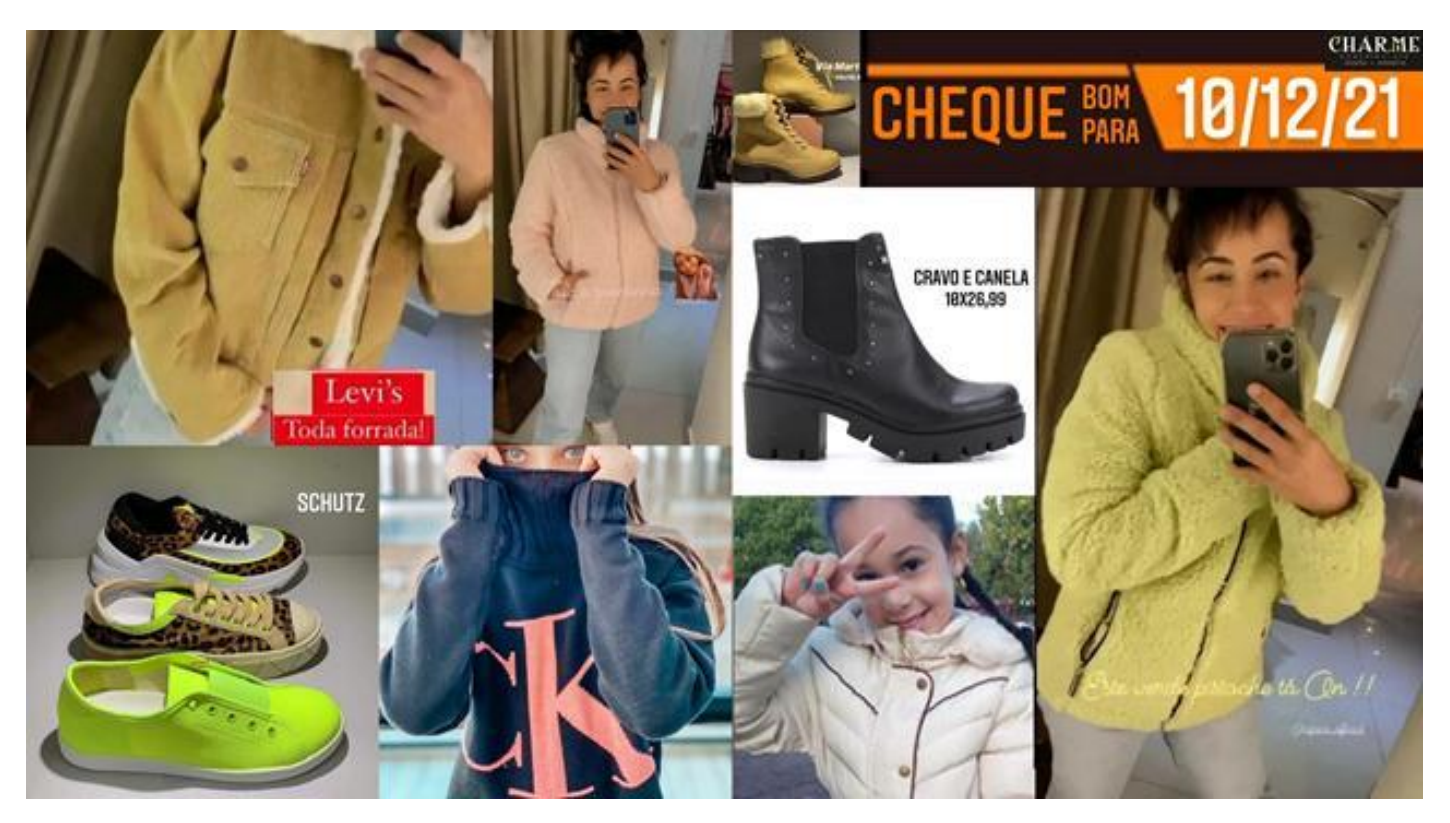

*Jaquetas delícia de várias marcas e cores. Coturnos VIA MARTE, CRAVO E CANELA. Tênis SCHULTZ. CALVIN KLEIN infantil - do 02 ao número 16. Jaquetas e casacos infantis! Isso tudo, onde? Na CHARME MODAS, óbvio! Isso e muito, muito mais! E agora com cheque para... DEZEMBRO! Uau!!Estão esperando o quê??* 受受受

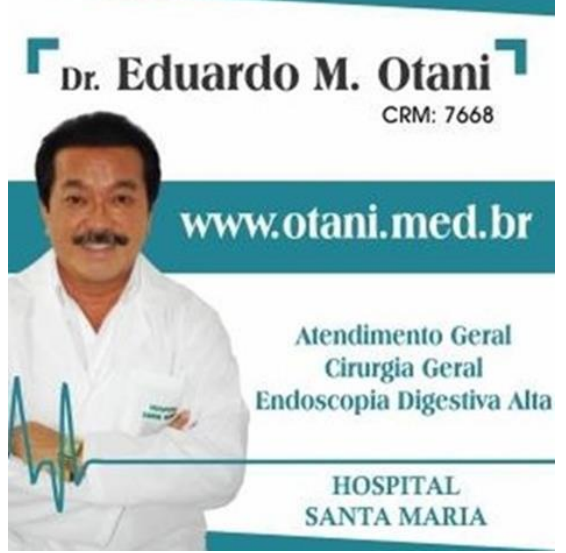

*7ª dica para não adoecer - Ter um dia só para você: pessoas que realizam essa prática vivem de cinco a dez anos a mais do que o resto da população. Tente conseguir pelo menos 15 a 20 minutos por dia para não fazer nada, ou melhor, para pensar apenas. É como marcar uma reunião consigo mesmo.*

#### **Nova campanha! Atenção aos prêmios!**

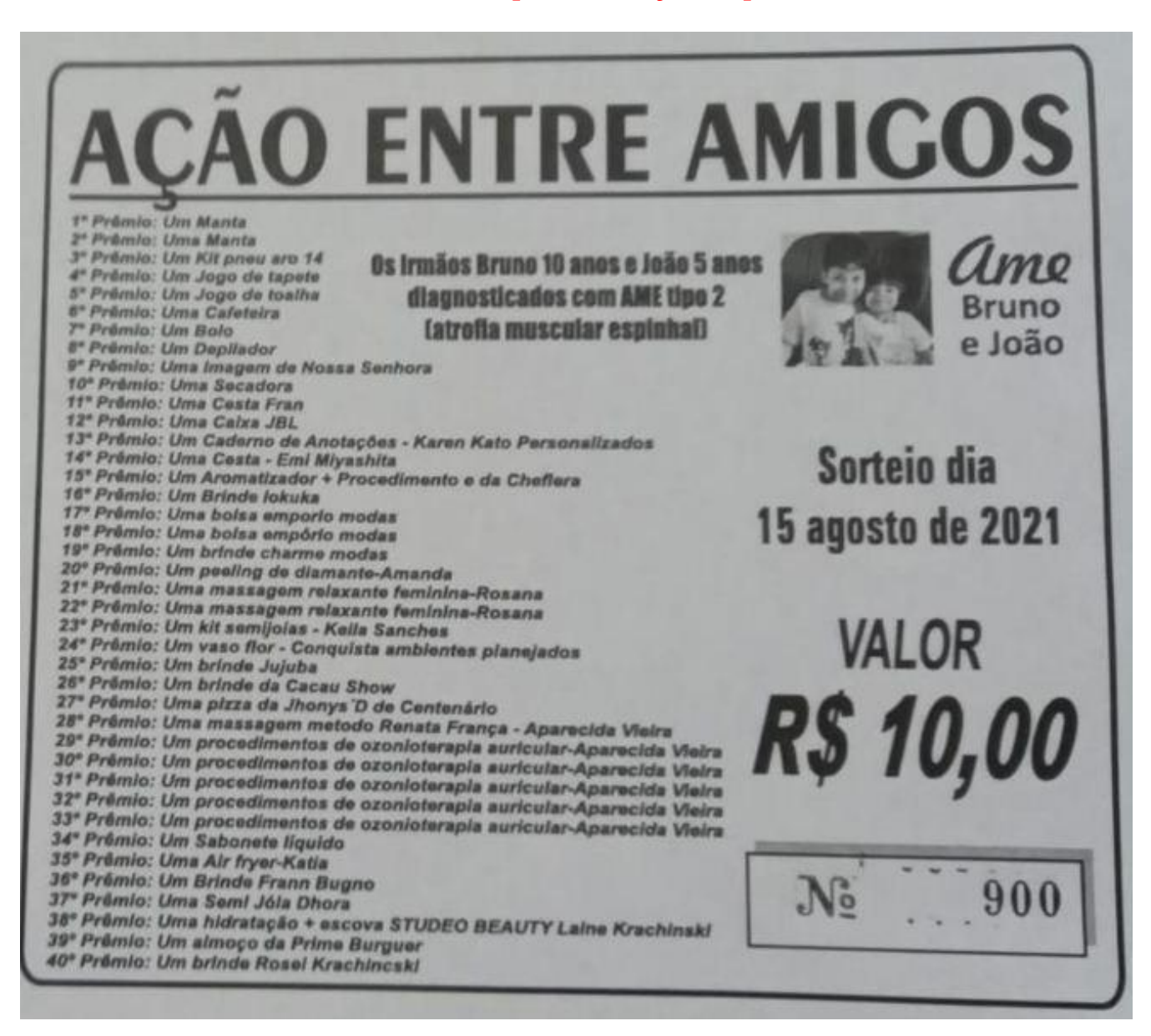

Um recadinho a todos da mãe do Bruno e do João:

*Olá titios, titias e amigos dos nossos guerreirinhos [@ame\\_brunoejoao!](about:blank)*

*Hoje estamos lançando mais uma CAMPANHA para nossos pequenos, e desta vez será para comprar a "PRIMEIRA" CADEIRA DE RODAS ADAPTADA para o BRUNO.*

*Estamos muito ansiosos e animados com esta nova etapa, uma vez que a cadeira de rodas trará mais conforto, liberdade em casa e, acima de tudo, com uma postura correta a fim de tentarmos controlar ainda mais o aumento de "ESCOLIOSE".*

*Por ser ADAPTADA e também por ser uma cadeira de mais fácil manuseio, o custo dela sairá em torno de 15 mil reais. A adaptação é devido a arrumar a postura do Bruno quando ele estiver sentado, tanto arrumando o tronco como também ao mesmo tempo o quadril, e as rodas têm que ter uma sensibilidade ao toque devido aos pacientes com AME não terem força suficiente para se deslocar se for uma cadeira pesada e de difícil manuseio.*

*Estamos muito animados e felizes, e imensamente agradecidos, pois todos os prêmios colocados na rifa foram doados, e não temos palavras para agradecer todo o carinho, e já agradecemos também quem já está se colocando à disposição para ajudar a vender Que Deus abençoe a cada um de vocês, a todos nossa gratidão!*

#### **Quem quiser ajudar, entrar em contato:**

[https://www.facebook.com/BrunoeJoaoametipo2](about:blank) [https://www.instagram.com/p/CQL6InXHRcx/?utm\\_medium=copy\\_link](about:blank) whatsapp (44)99738-1557

# **Ótica e Relojoaria Orient**

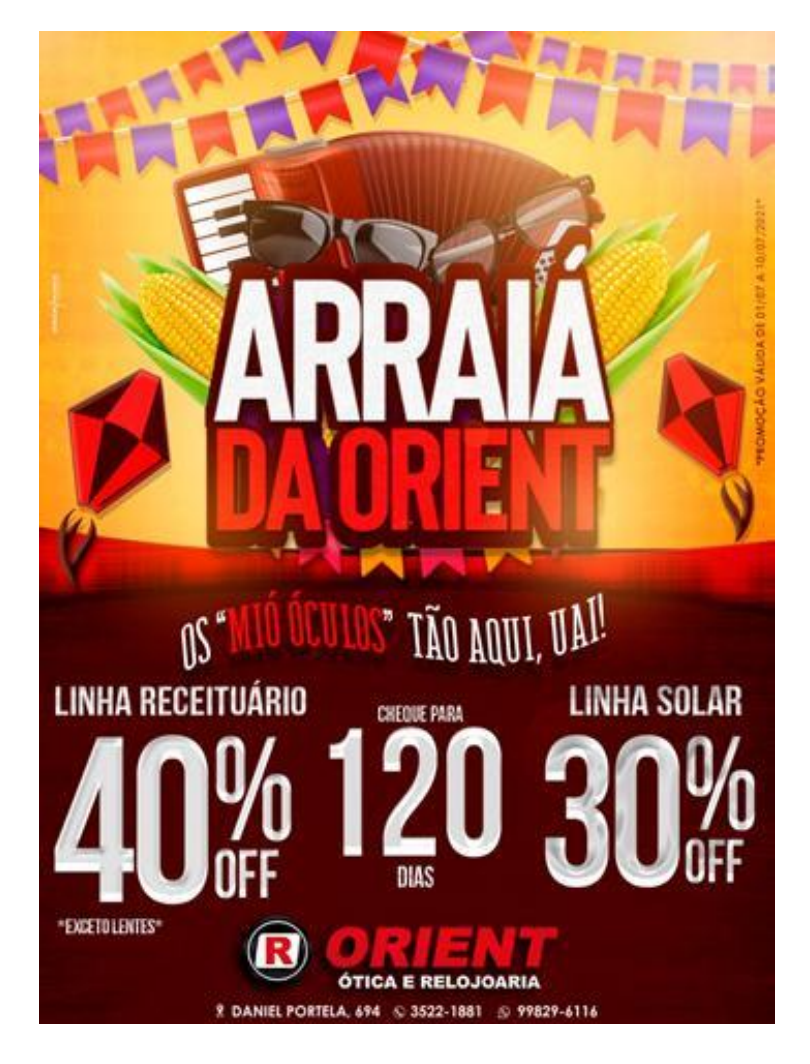

*Arraiá da ORIENT. Os mióres ócros estão na ORIENT, "uai"! Linha de receituário 40% de desconto. (Exceto lentes). Cheque para 120 dias. Linha solar com 30% de desconto. Na "ORIENT" tem sempre os modelo mais atuar pra deixar vancê no estilo!*

ÓTICA E RELOJOARIA ORIENT, na Daniel Portela, 694 - Fone 3522 18 81 e whats 9 9829 61 16

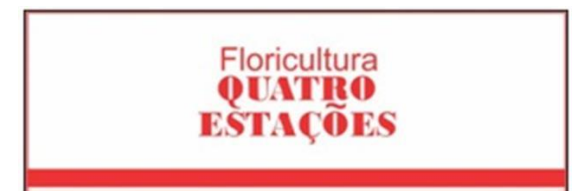

### **Quer enfeitar sua casa?**

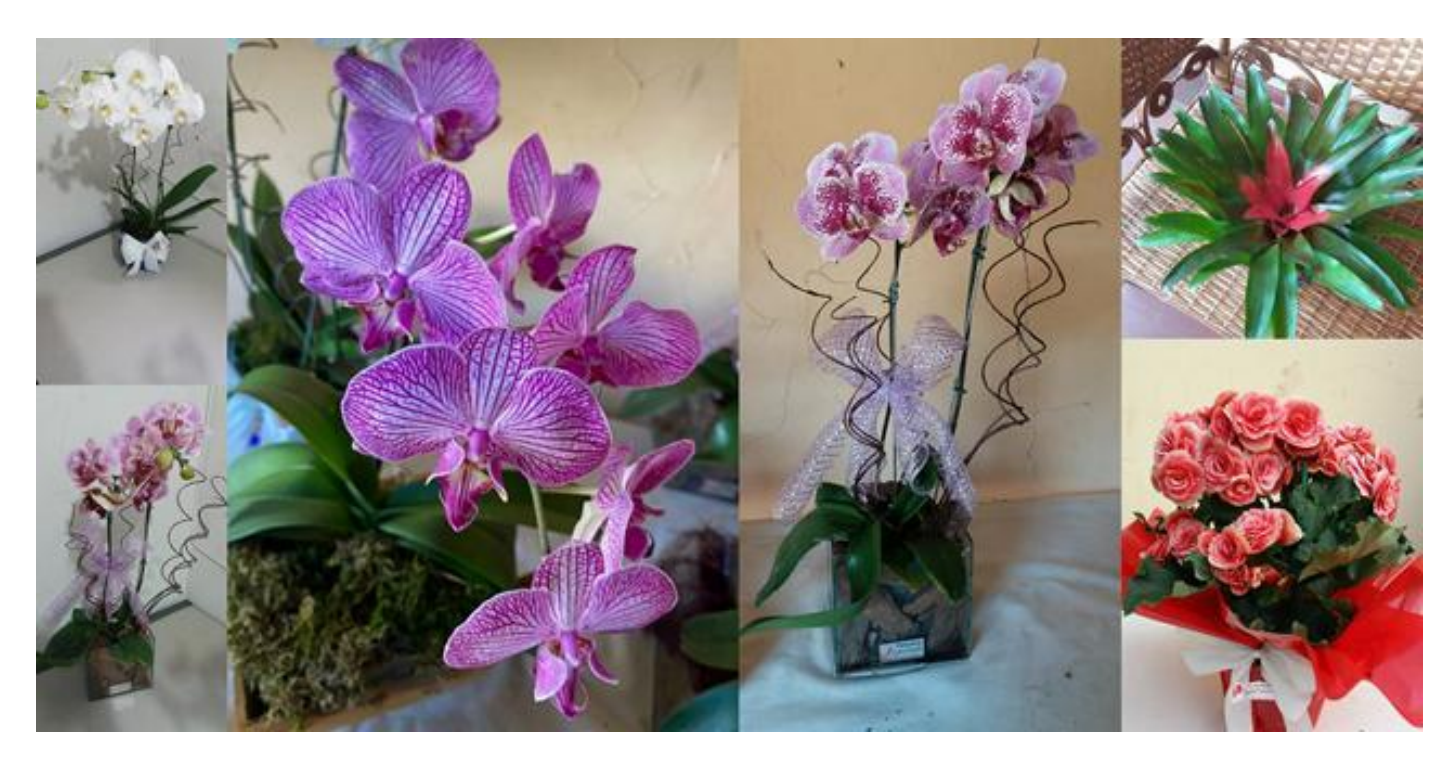

*DECORE sua casa com flores naturais deixando o ambiente alegre, harmonioso e boas energias, com flores da FLORICULTURA QUATRO ESTAÇÕES. Agora em novo endereço: Rua Florianópolis, Nº 138, Jardim Lindóia. (Depois da Auto Tech, antes do Pedrinho Veículos)*

## **FLORICULTURA QUATRO ESTAÇÕES** - 44 3522 5265. Whats 999603098

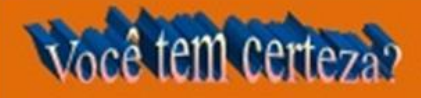

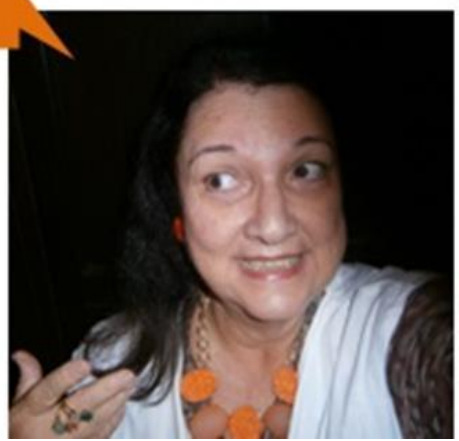

Assinale a frase em que há erro no emprego de "mal" ou "mau":

A. Mal chegou, todos saíram.

- B. Que mal lhe fizeram?
- C. Isso é de muito mau gosto.
- D. Você falou mau dela?

[https://sitenotadez.net/portugues-gramatica/](about:blank)

[Clique aqui e veja a resposta da questão](https://goio.news/media/pages_news/2021/mes_07/03/621.pdf)

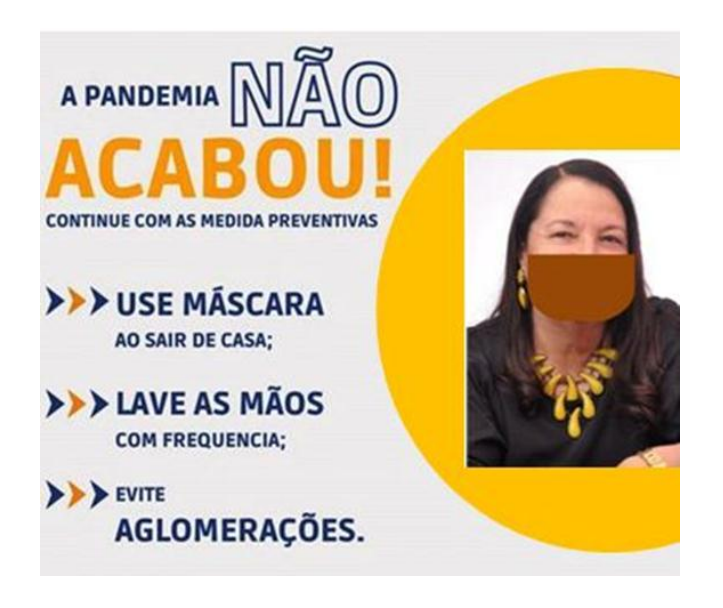